## **Fonctions**

Quand dans un programme on est amené à répéter la même séquence d'instructions un grand nombre de fois, on peut souvent délimiter le bloc contenant les instructions et en faire une fonction : un mini programme que l'on pourra appeler autant de fois qu'on voudra dans le programme principal.

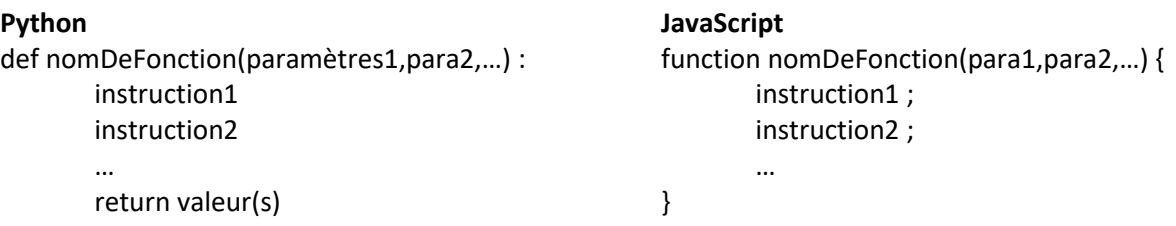

## **Exercice :**

```
On a déjà fait un programme (en contrôle) affichant une table de multiplication :<br>
1 n=int(input("nombre dont on veut afficher la table"))
  2 for i in range(1,11) :
```
 $print(i, "x", n, "-", n * i)$ 3

On se propose de créer la fonction table(n,max) qui affichera la table de n, où ce nombre sera multiplié par 1 , 2 , … jusqu'à max. Puis on l'intégrera dans un programme plus complet qui posera à l'utilisateur la question des valeurs de n et de max

## **Python JavaScript**  $def$  table( $n, max$ ): function table(n,max){ for  $i$  in range(1,max): for (var i=1;i  $\leq$  max;i + +) {  $print(i, "x", n, "-", n*1)$ document.write(i+"x"+n+"="+i\*n+"<br>") }  $nbr = int(input("table de n="))$ } maximum=int(input("la table ira de 1 à max=")) var nbr=parseInt(prompt("table de n=")) table(nbr, maximum) var maximum=parseInt(prompt("valeur maximale max=")) table(nbr,maximum)

## **Mini projet : TIC TAC TOE**

Objectif : programmer le jeu tic-tac-toe / le morpion en utilisant un langage choisi. Le jeu pourra être fait entièrement en interface textuelle ou en utilisant une librairie graphique.

```
Langage : Python ou JavaScript (et sa librairie P5)
Outils principaux : fonctions et listes de listes
Listes de listes : 
Attention si on tape Grille=[[0,0,0],[0,0,0],[0,0,0]] puis Grille[1][2]=3 et enfin Grille alors on obtient : 
 \blacktriangleright 0: (3) [0, 0, 0] ou [0, 0, 0], [0, 0, 3], [0, 0, 0] en python
                              donc pour accéder à l'élément colonne i , ligne j faut il taper Grille[i][j] ou Grille[j][i]
 \blacktriangleright 1: (3) [0, 0, 3]
 \blacktriangleright 2: (3) [0, 0, 0]
```
Les fonctions que l'on va devoir créer :

**jouabilite(grille,i,j)** qui déterminera si la case colonne i, ligne j est jouable. Il renverra un booléen (true ou false) **joue(grille,i,j,player)** : qui rempli la case

**testeHoriz(grille,player)** : qui déterminera si le joueur « player » a réussi à remplir une ligne horizontale **testeVert(grille,player)** : qui déterminera si le joueur « player » a réussi à remplir une ligne verticale **testeOblique(grille,player)** : qui déterminera si le joueur « player » a réussi à remplir une ligne oblique **testeGagne(grille,player)** : qui déterminera si le joueur « player » a réussi à aligner trois pions et donc à gagner (cette fonction utilisera les trois fonctions précédentes.

**affiche(grille)** qui affichera la grille et les actions des joueurs

généralisations possibles : vous pourrez vous inspirer de ce travail pour créer un puissance 4